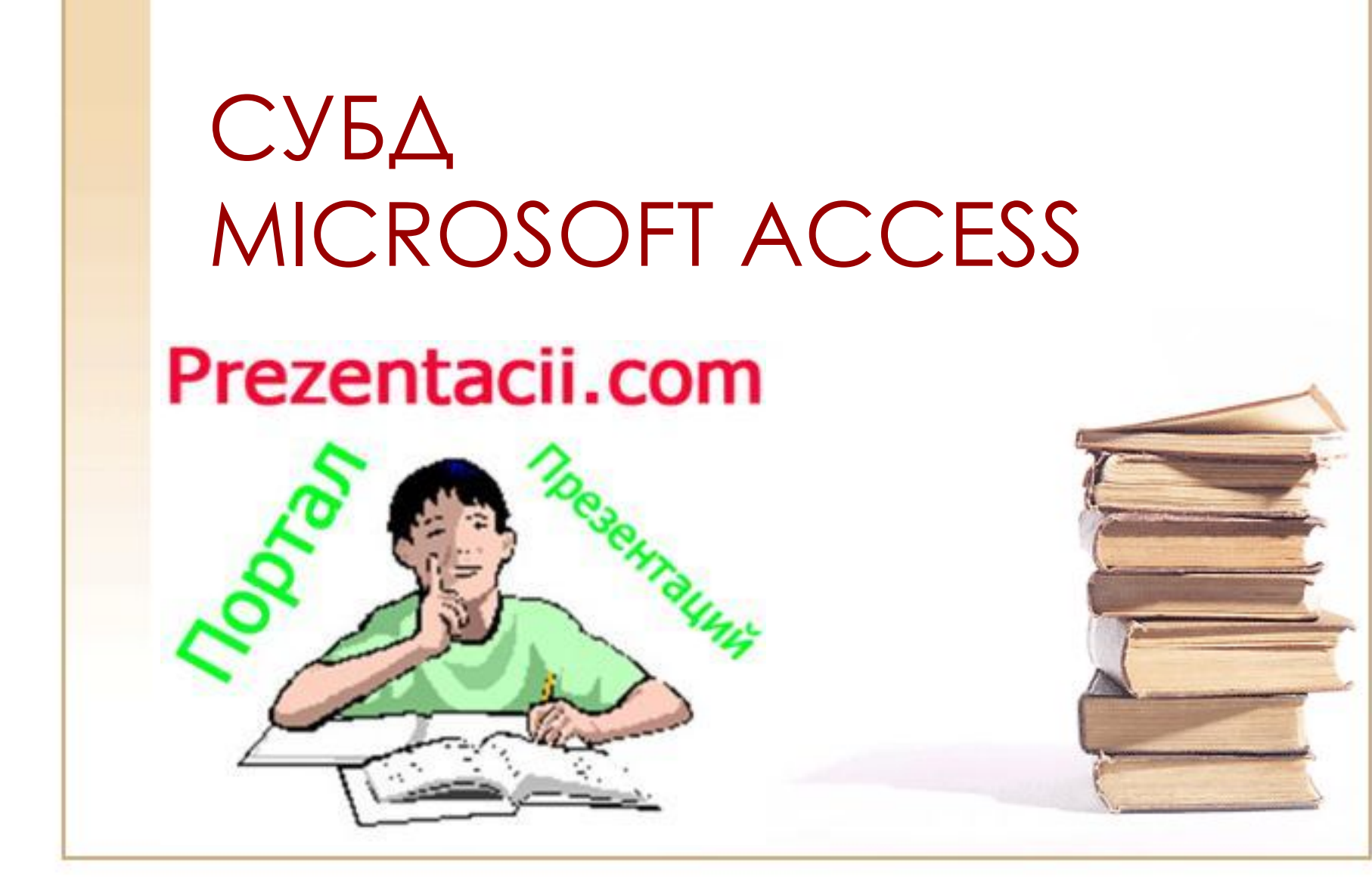

# СУБД Access -

- Представляет из себя программное средство, при помощи которого можно создать многотабличную реляционную модель базы данных
- Входит в состав интегрированного пакета Microsoft Office
- Файл имеет расширение .mdb

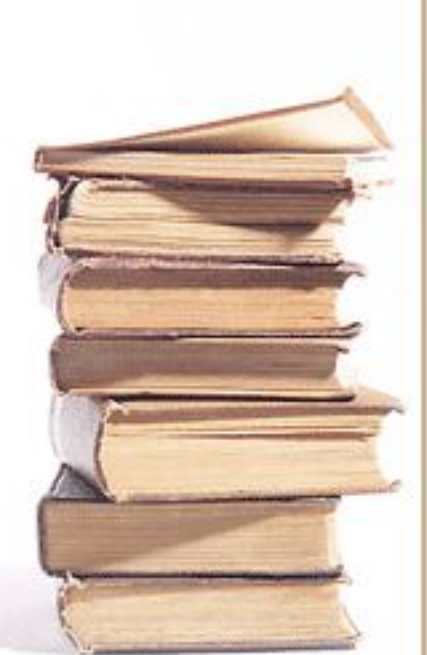

### Начало работы

- Пуск  $\rightarrow$  Программы  $\rightarrow$ Microsoft Office → Microsoft Access 2003
- Файл  $\rightarrow$  Создать  $\rightarrow$ Новая база данных
- Задать имя создаваемой базе и сохранить на диске

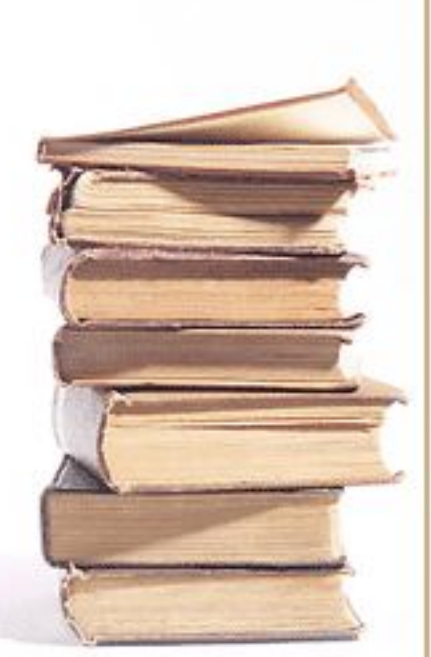

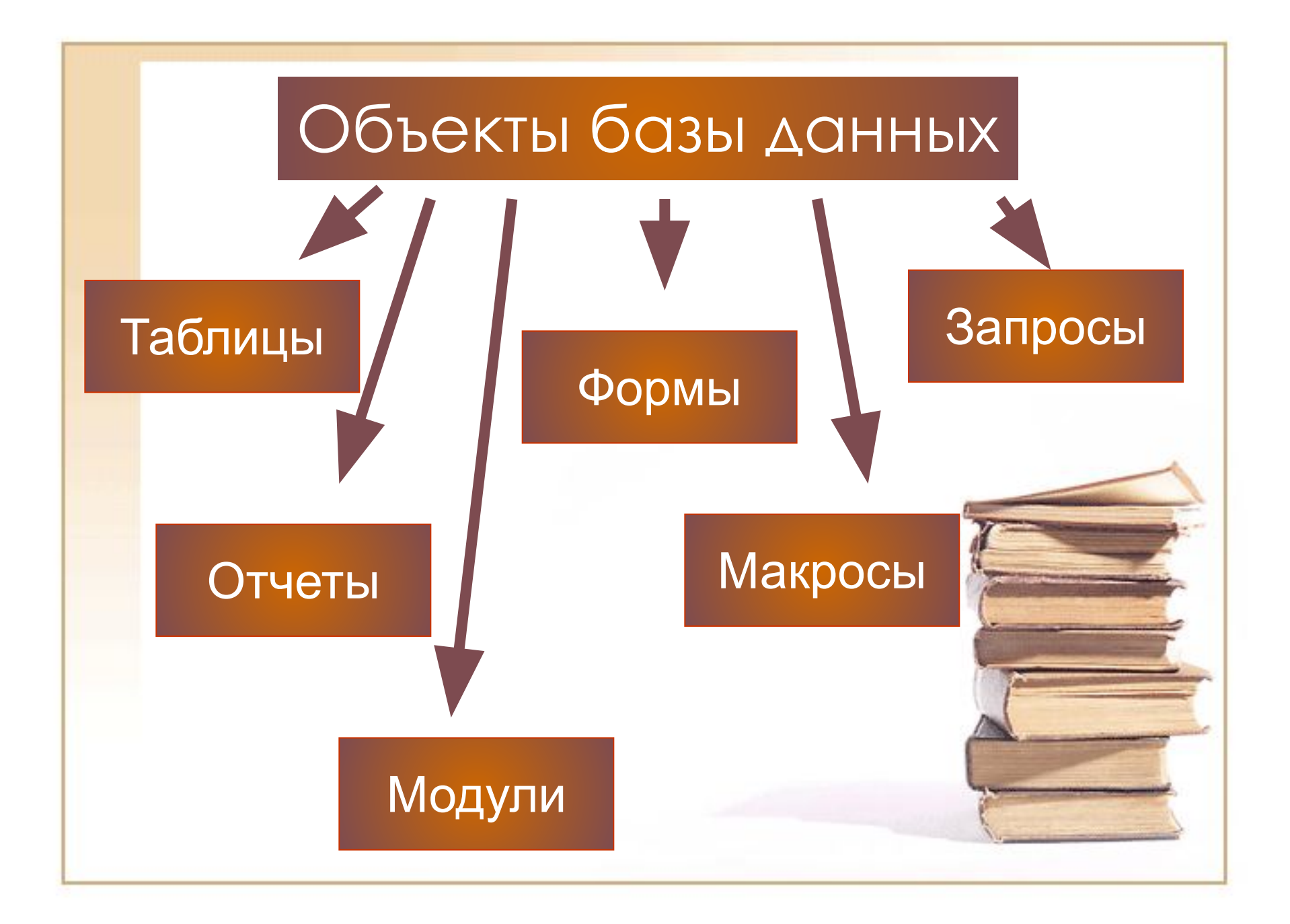

### Таблица

- Основной (базовый) объект базы данных. Все остальные объекты создаются на основе существующих таблиц.
	- В таблицах хранятся все данные, имеющиеся в базе данных;
	- А также таблицы хранят структуру базы данных (поля, их типы и свойства)

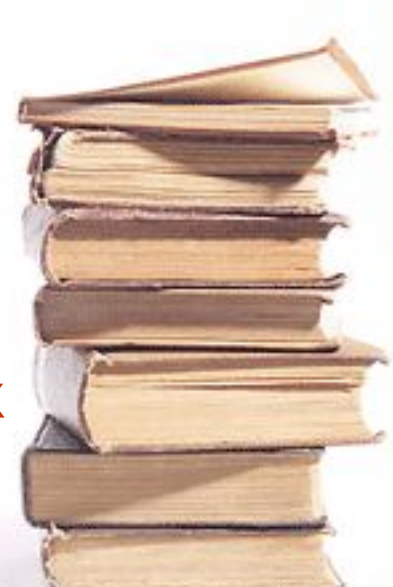

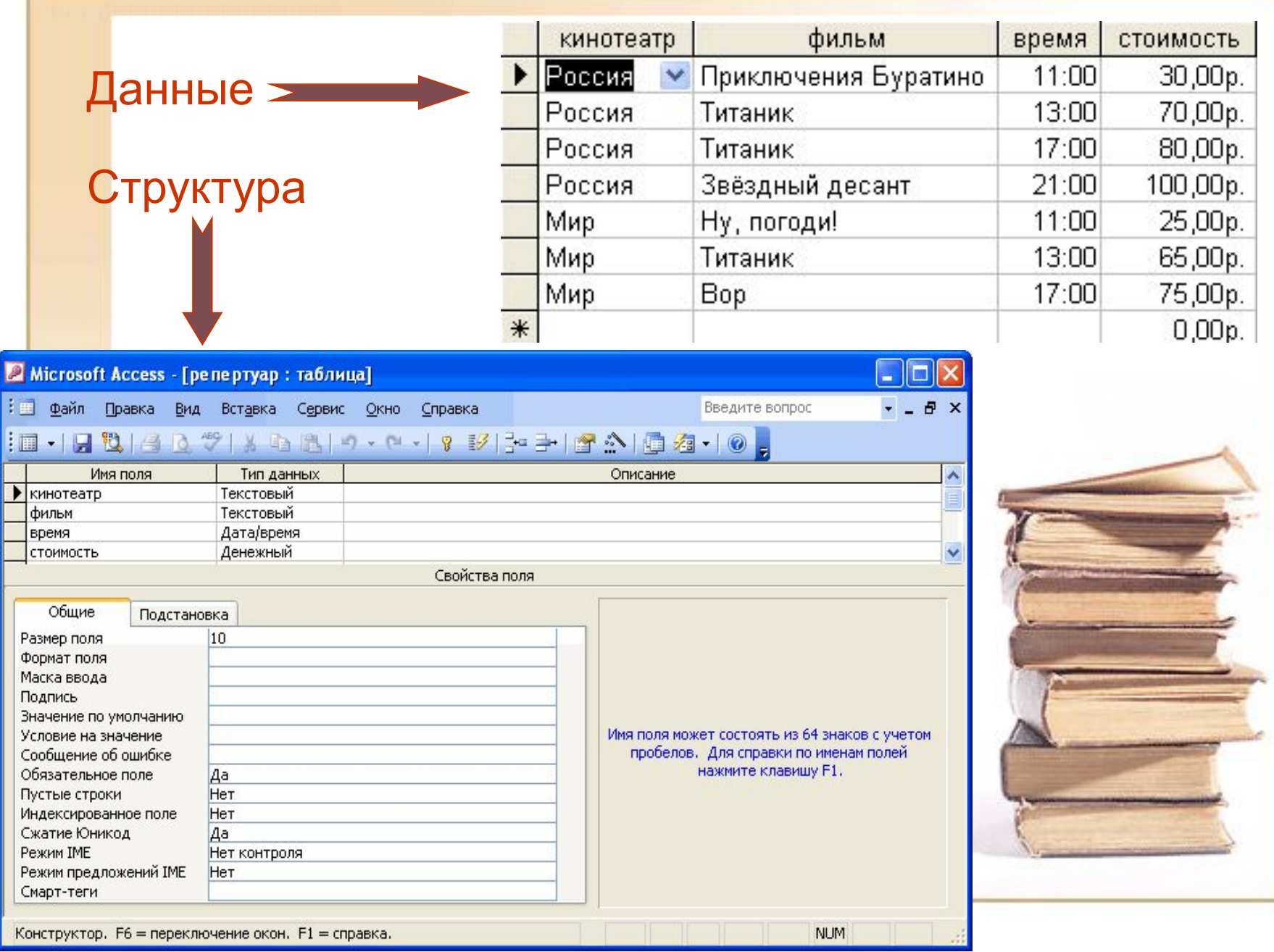

### Запросы

• Главное предназначение запросов – отбор данных на основании заданных условий и представления их в виде, удобном для пользователя

### Запрос на выборку: должники

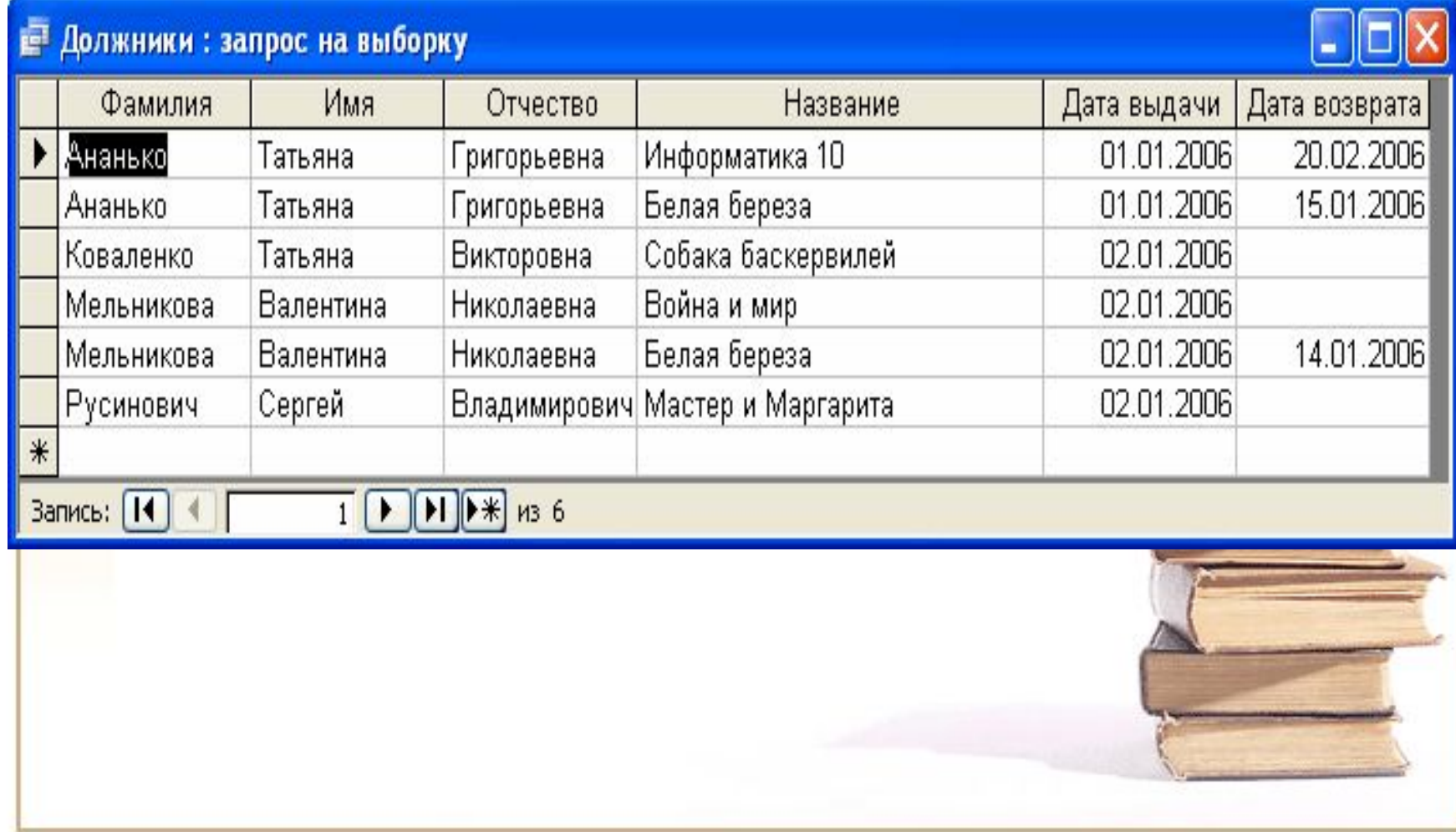

#### Ȃормы

- Позволяют отображать данные, содержащиеся в таблицах или запросах, в более удобном для восприятия виде
- При помощи форм можно добавлять в таблицы новые данные, редактировать или удалять существующие
- Может содержать рисунки, графики, фото и др. объекты

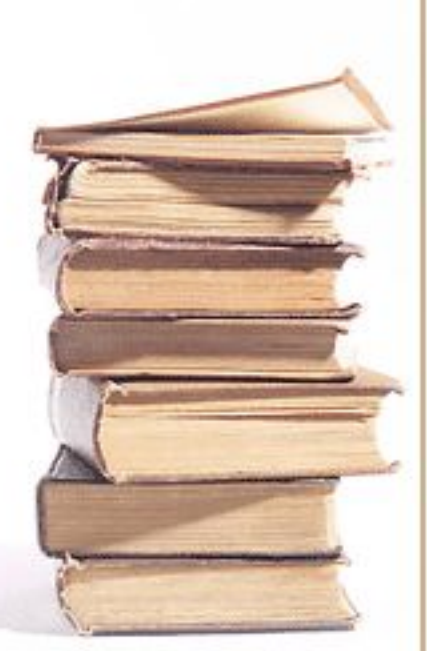

# Ȃорма «Книги»

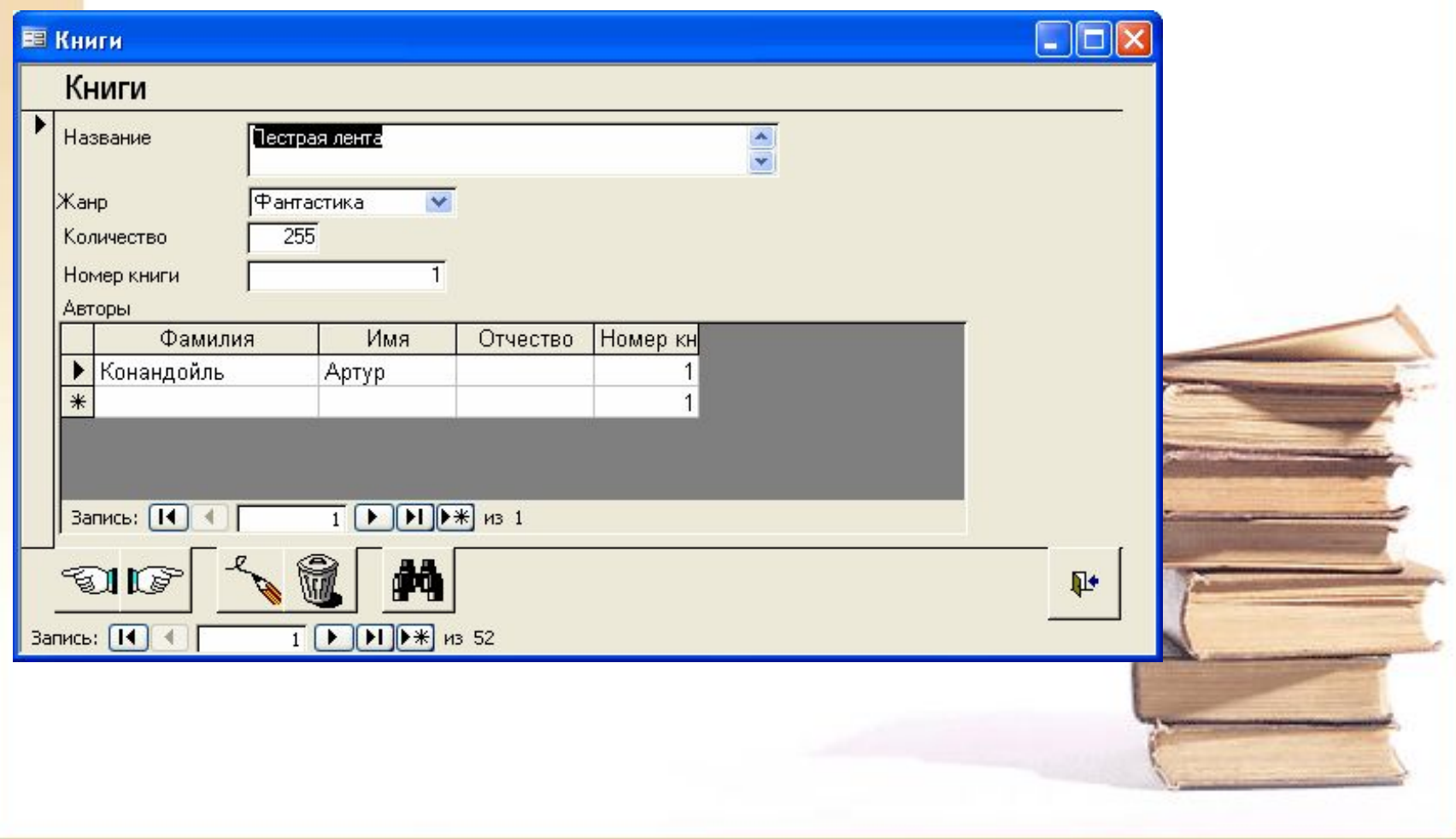

#### Отчеты

• Предназначены для печати данных, содержащихся в таблицах и запросах, в красиво оформленном виде

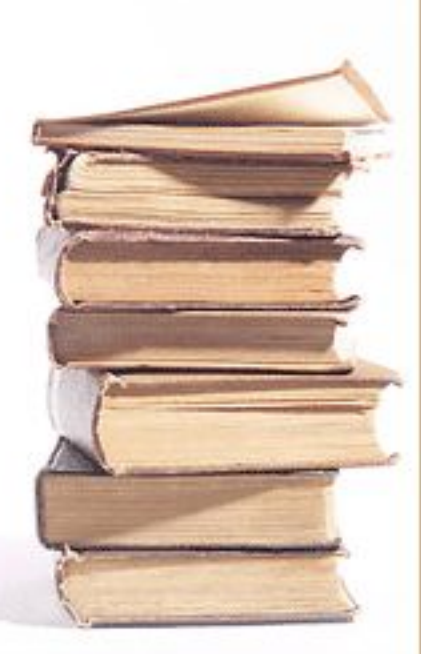

#### Пример отчета по предмету

# Информатика

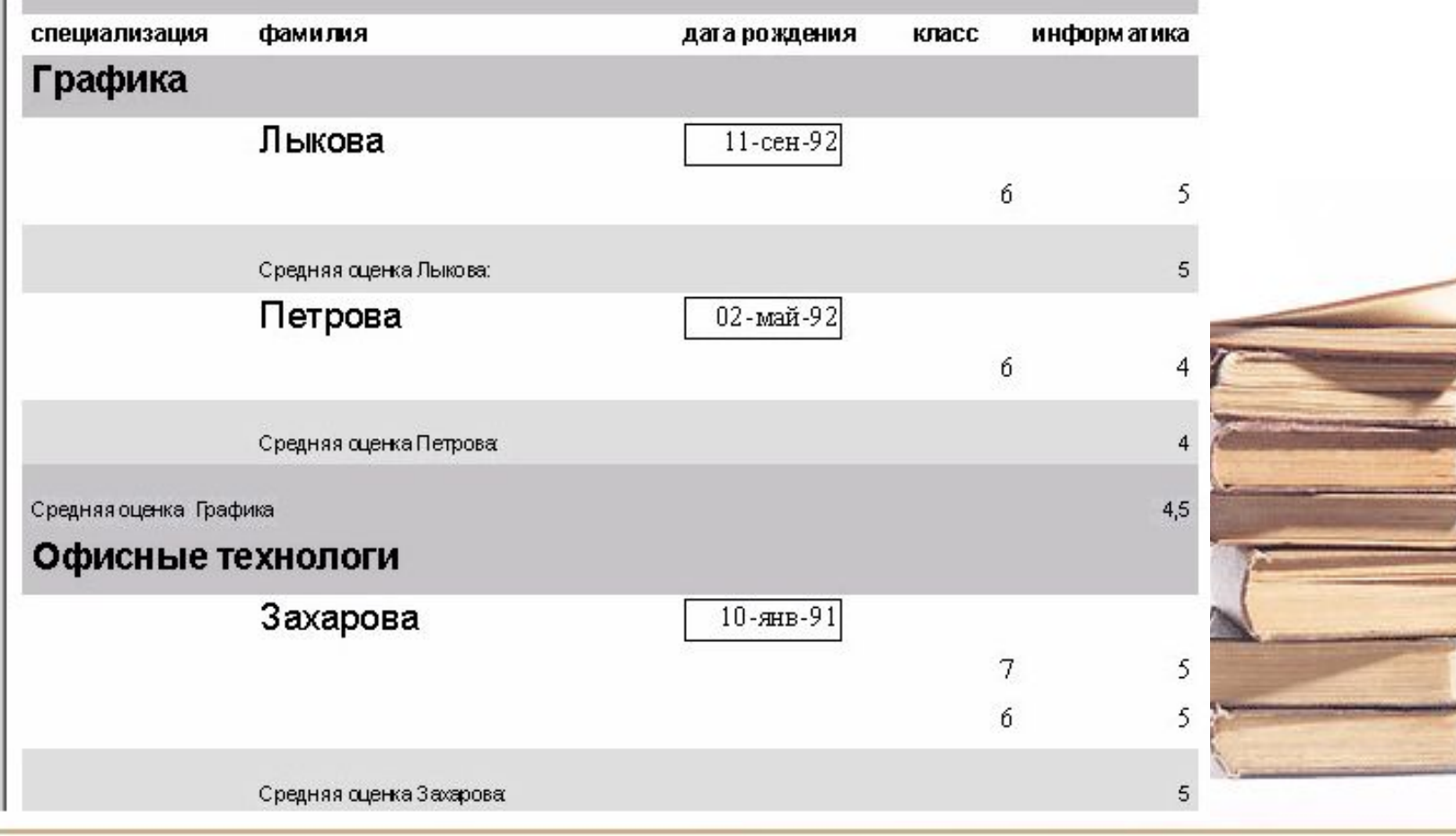

### Макросы

• Служат для автоматизации повторяющихся операций

# Модули

• Служат для автоматизации работы с БД. Называются процедурами обработки событий и пишутся на языке VBA

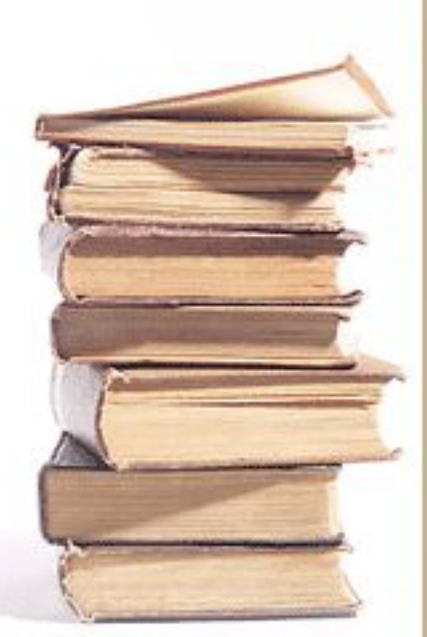

#### Ȁипы данных

Т. $\Delta$ .)

- *• Ȁекстовый* одна строка текста до 255 символов
- *• Поле МЕМО* текст из нескольких строк с полосой прокрутки до 65535 символов
- *• Числовой* число любого типа (целое, вещественное и т. д.)
- *• Дата/время* поле, содержащее дату или время
- *• Денежный* поле, выраженное в денежных единицах (рубли, \$ и

## Ȁипы данных

- *• ǿчетчик* поле, которое вводится автоматически с вводом каждой записи, служит для нумерации записей
- *• Логический* содержит одно из значений True или False
- *• Поле объекта OLE* содержит рисунки, звуковые файлы, таблицы Excel и т.д.
- *• Гиперссылка* поле для хранения URL-адресов Web-страниц